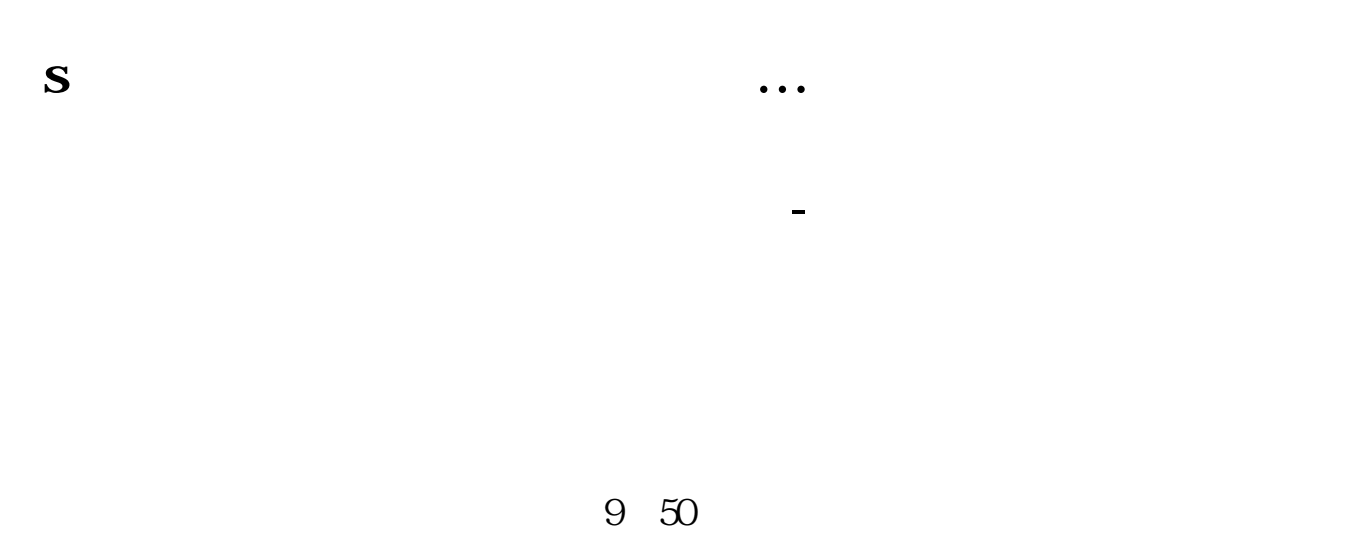

 $9\quad50$ 

 $15$ 

**ST** 

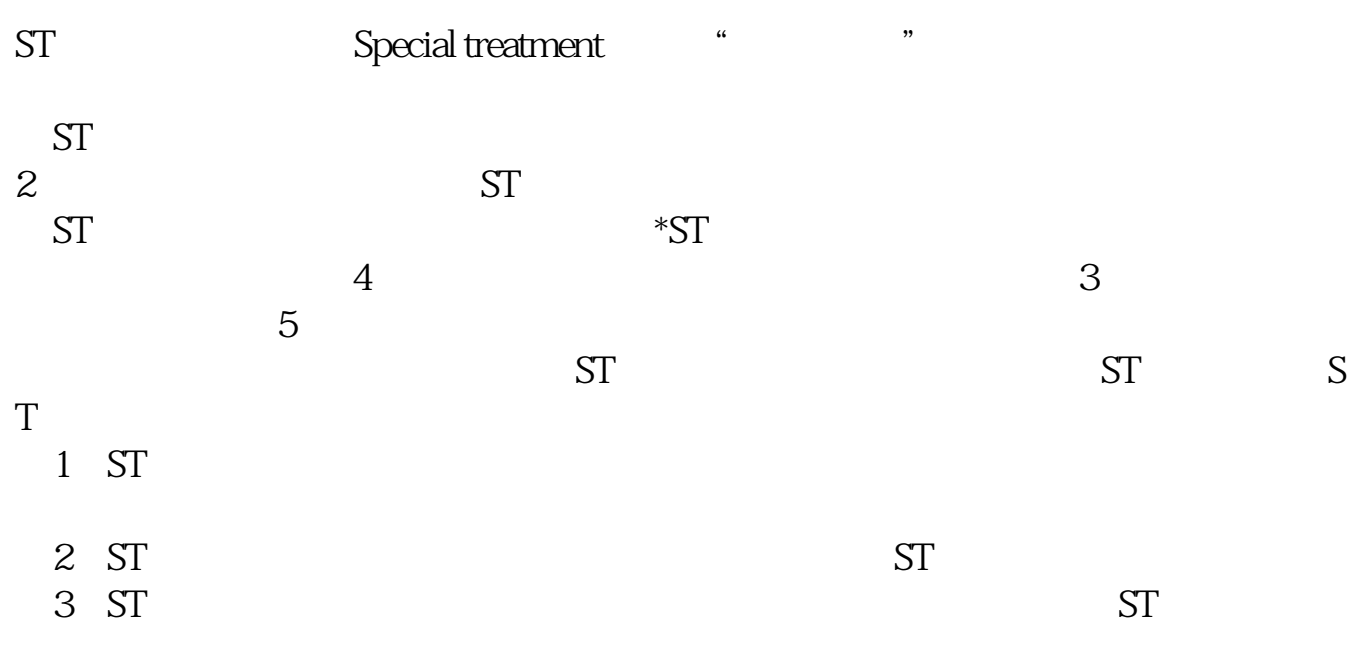

 $\mathbf C$ hoice $\mathbf C$ 

## **八、ST开头的股票是什么类型股票?**

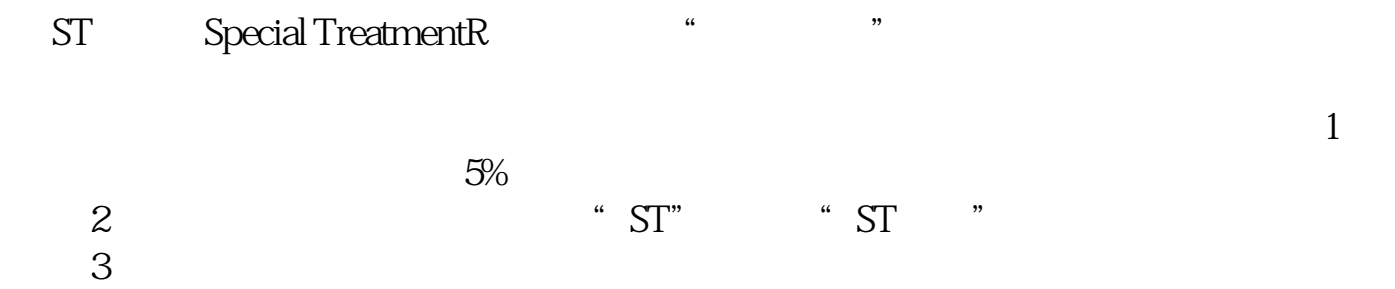

[???s?????????????.pdf](/neirong/TCPDF/examples/output.php?c=/read/59660888.html&n=s股股票行情查询的方式有哪些.pdf) [???????????](/store/8407.html) [?????????????](/chapter/8956.html) [?????????????](/store/9945.html) [???s?????????????.doc](/neirong/TCPDF/examples/output.php?c=/read/59660888.html&n=s股股票行情查询的方式有哪些.doc) [?????s?????????????????...](https://www.baidu.com/s?wd=s%E8%82%A1%E8%82%A1%E7%A5%A8%E8%A1%8C%E6%83%85%E6%9F%A5%E8%AF%A2%E7%9A%84%E6%96%B9%E5%BC%8F%E6%9C%89%E5%93%AA%E4%BA%9B)

????????????????????????????? <https://www.gupiaozhishiba.com/read/59660888.html>